#### **МИНИСТЕРСТВО НАУКИ И ВЫСШЕГО ОБРАЗОВАНИЯ РОССИЙСКОЙ ФЕДЕРАЦИИ**

## федеральное государственное бюджетное образовательное учреждение высшего образования «НОВОСИБИРСКИЙ ГОСУДАРСТВЕННЫЙ УНИВЕРСИТЕТ АРХИТЕКТУРЫ, ДИЗАЙНА И ИСКУССТВ имени А.Д. Крячкова»

(НГУАДИ)

РПД одобрена Ученым советом НГУАДИ " $\frac{1}{202}$ " $\frac{1}{202}$  -  $\frac{1}{202}$ Ректор НГУАДИ \_\_\_\_\_\_\_\_\_\_\_\_\_\_ Н.В. Багрова УТВЕРЖДАЮ

протокол № 27 от 01.12.2022

# **Компьютерные технологии**

## рабочая программа дисциплины (модуля)

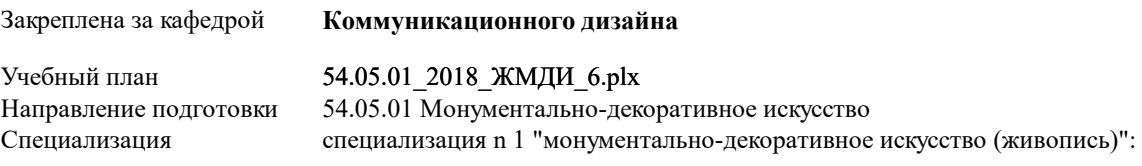

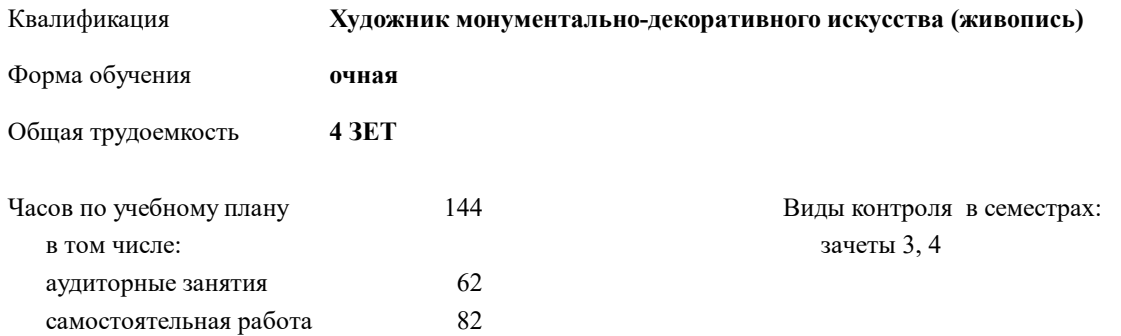

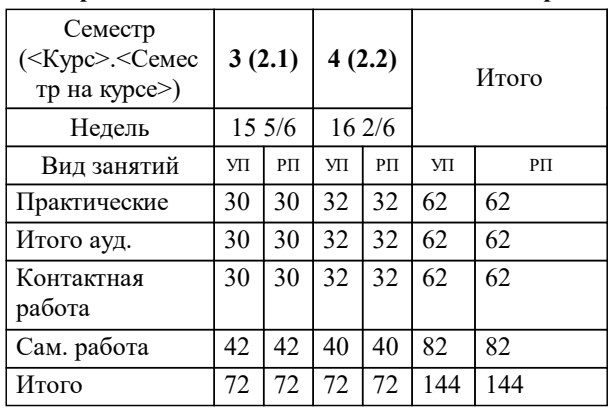

#### **Распределение часов дисциплины по семестрам**

Программу составил(и): *М.Г. Нечаев*

Рецензент(ы):

**Компьютерные технологии** Рабочая программа дисциплины

разработана в соответствии с:

Федеральный государственный образовательный стандарт высшего образования по специальности 54.05.01 МОНУМЕНТАЛЬНО-ДЕКОРАТИВНОЕ ИСКУССТВО (приказ Минобрнауки России от 17.10.2016 г. № 1301)

Специальность 54.05.01 Монументально-декоративное искусство составлена на основании учебного плана: утвержденного учёным советом вуза от 01.12.2022 протокол № 27.

**Коммуникационного дизайна** Рабочая программа одобрена на заседании кафедры

Протокол от 17.05.2017 г. № 10 Срок действия программы: 2017-2021 уч.г.

Зав. кафедрой Истратова Е.Е.

#### **1. ЦЕЛИ ОСВОЕНИЯ ДИСЦИПЛИНЫ (МОДУЛЯ)** 1.1 Целью освоения дисциплины является формирование у студента компетенций в использовании профессиональных компьютерных программ для оформления текстовых и графических документов. 1.2 Основной задачей дисциплины является овладение основами информационного обеспечения профессиональной деятельности художника (скульптора)-монументалиста, методами работы с текстовой и графической информацией, приемами работы в специализированных компьютерных программах.

#### **2. МЕСТО ДИСЦИПЛИНЫ В СТРУКТУРЕ ООП**

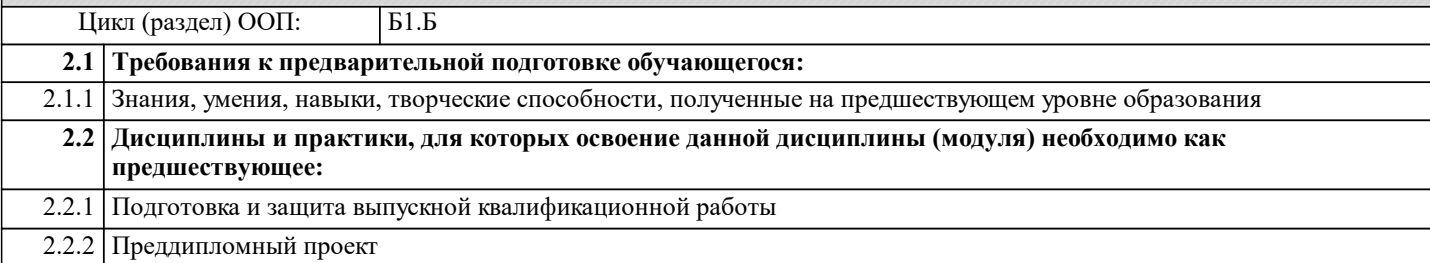

#### **3. КОМПЕТЕНЦИИ ОБУЧАЮЩЕГОСЯ, ФОРМИРУЕМЫЕ В РЕЗУЛЬТАТЕ ОСВОЕНИЯ ДИСЦИПЛИНЫ (МОДУЛЯ)**

**ОПК-1: Способностью решать стандартные задачи профессиональной деятельности на основе информационной и библиографической культуры с применением информационно-коммуникационных технологий и с учетом основных требований информационной безопасности**

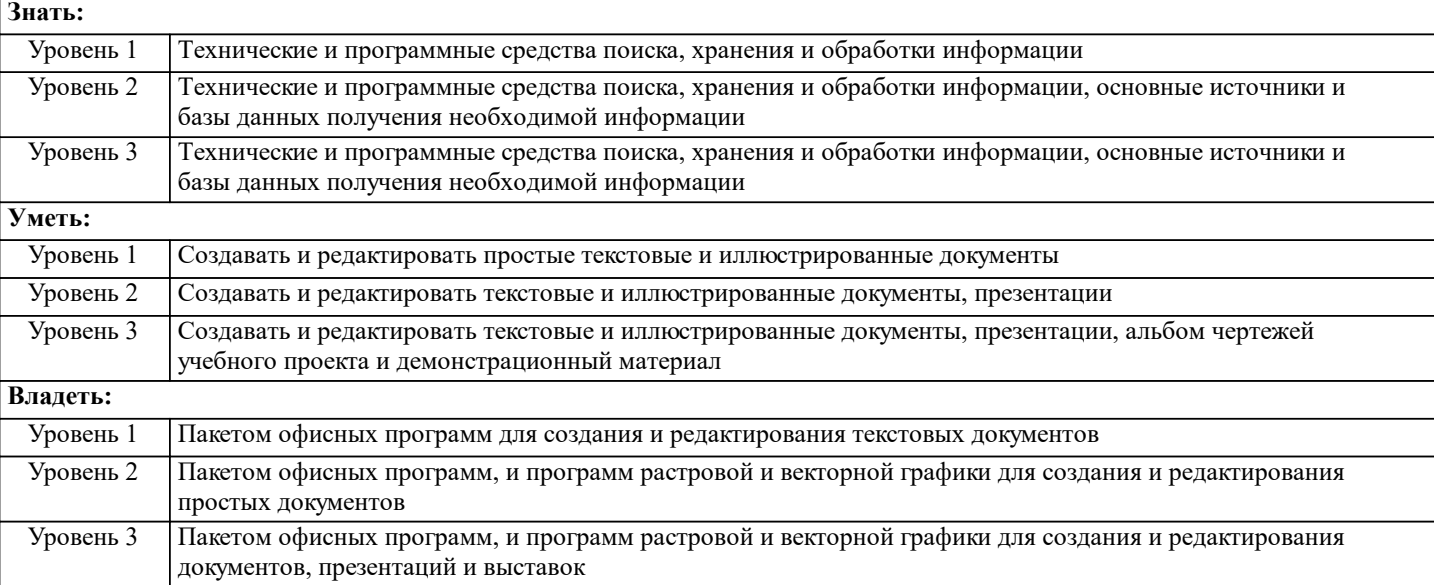

**ПК-2: Способностью к владению рисунком, принципами выбора техники исполнения конкретного рисунка, приемами работы с цветом и цветовыми композициями, к созданию плоскостных и объемно-пространственных произведений живописи**

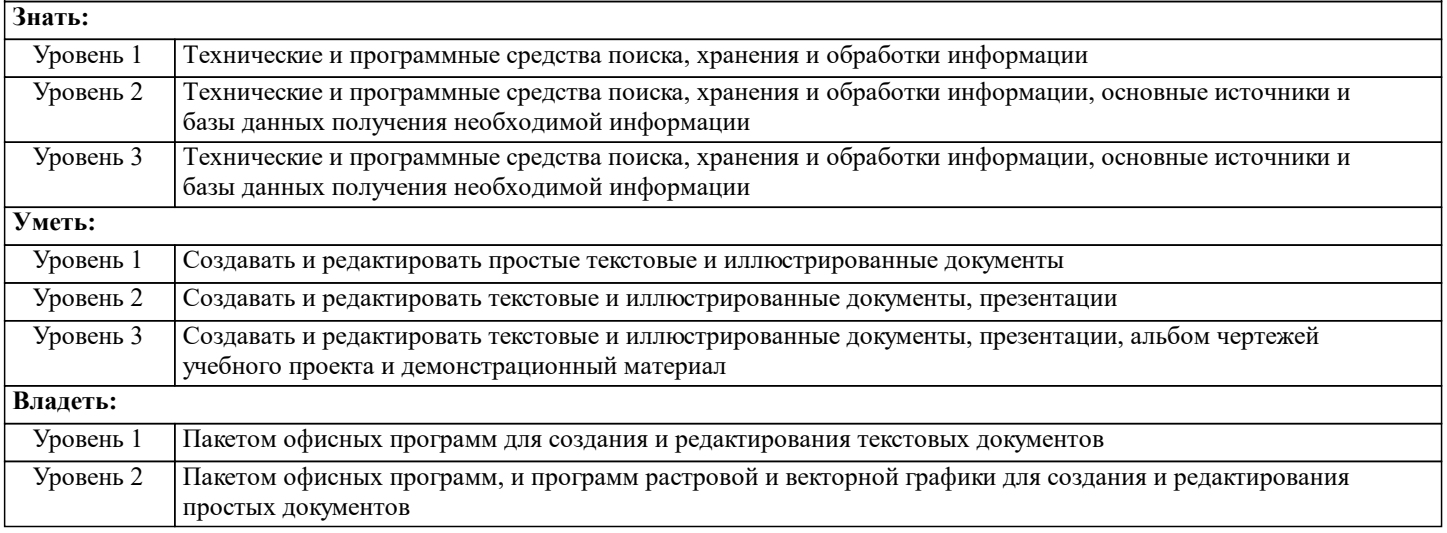

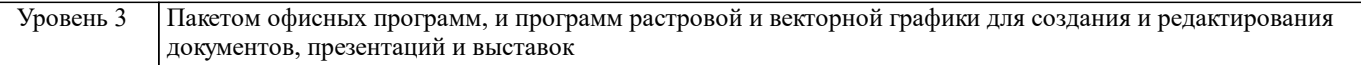

#### **В результате освоения дисциплины обучающийся должен**

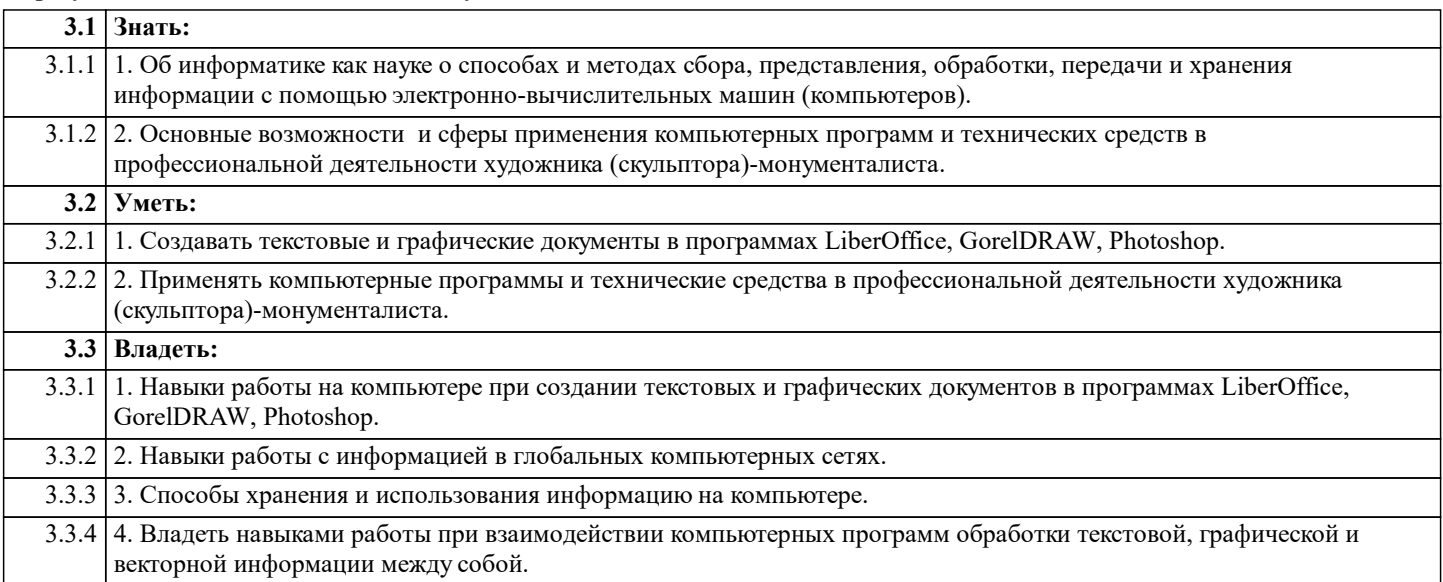

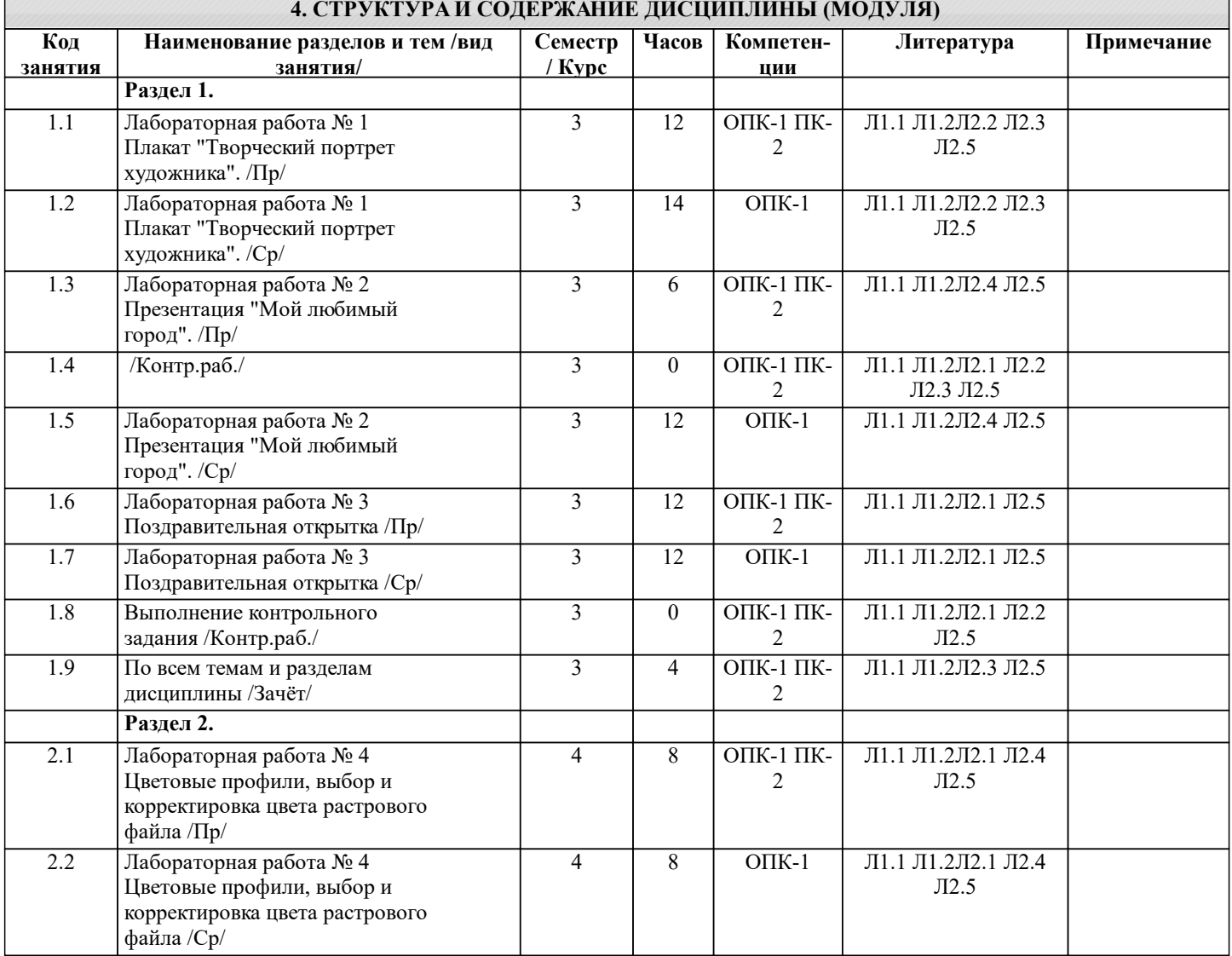

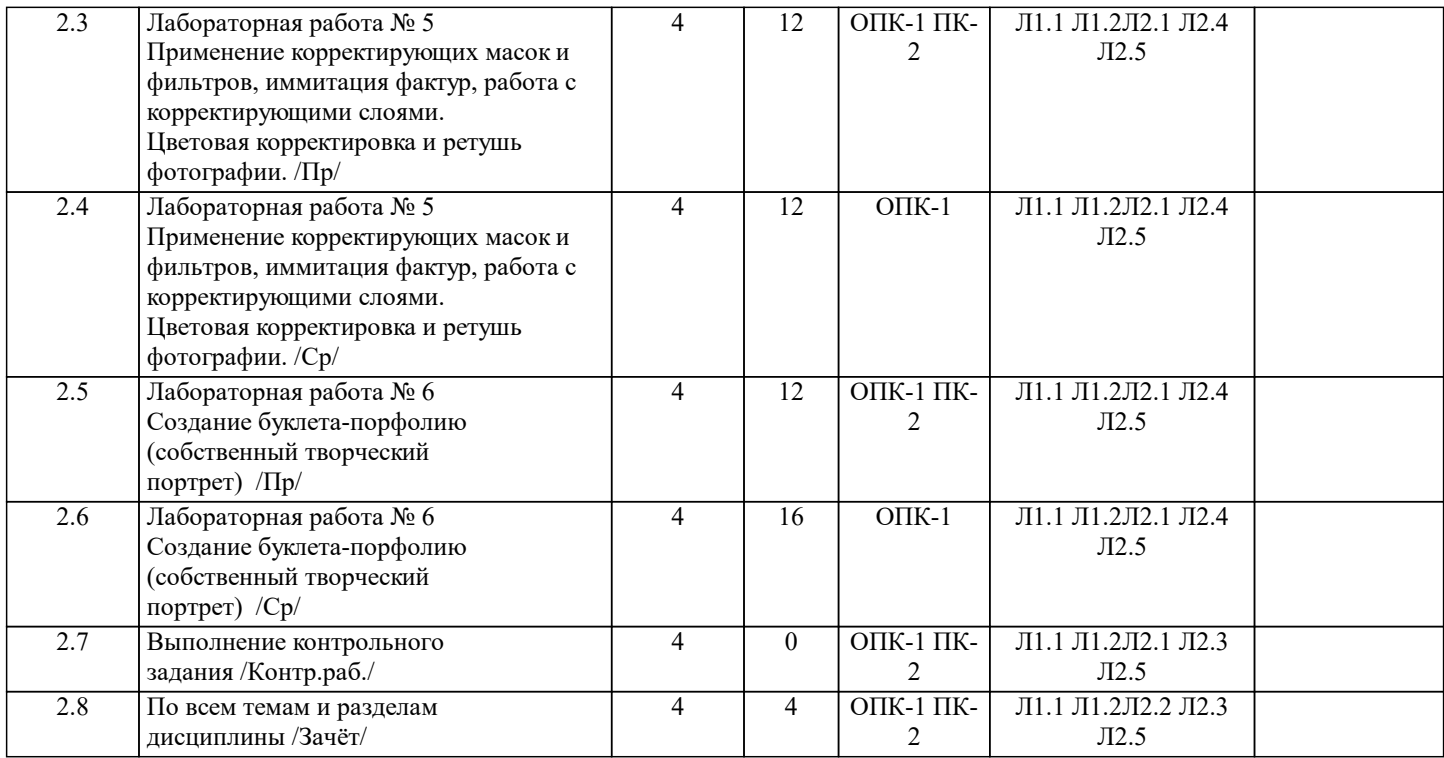

#### **5. ФОНД ОЦЕНОЧНЫХ СРЕДСТВ ДЛЯ ПРОВЕДЕНИЯ ТЕКУЩЕЙ И ПРОМЕЖУТОЧНОЙ АТТЕСТАЦИИ ОБУЧАЮЩИХСЯ**

**5.1. Описание критериев и шкал оценивания сформированности компетенций в рамках текущего контроля успеваемости и промежуточной аттестации по дисциплине**

 Компетенция не сформирована (неудовлетворительно, 0-30 баллов): У обучающегося обнаружены пробелы в знаниях основного учебного материала, допущены принципиальные ошибки в выполнении предусмотренных программой практических заданий.

Пороговый уровень (удовлетворительно, 31-50 баллов): Компетенция сформирована на пороговом уровне. Пороговый уровень даёт общее представление о виде деятельности, основных закономерностях функционирования объектов профессиональной деятельности, методов и алгоритмов решения практических задач.

 Базовый уровень (хорошо, 51-80 баллов): Компетенция сформирована на базовом уровне. Базовый уровень позволяет решать типовые задачи, принимать профессиональные и управленческие решения по известным алгоритмам, правилам и -<br>метоликам.

 Продвинутый уровень (отлично, 81-100 баллов): Компетенция сформирована на продвинутом уровне. Продвинутый уровень предполагает готовность решать практические задачи повышенной сложности, нетиповые задачи, принимать профессиональные и управленческие решения в условиях неполной определенности, при недостаточном документальном, нормативном и методическом обеспечении.

**5.2. Типовые контрольные задания или иные материалы, необходимые для оценки знаний, умений, навыков и (или) опыта деятельности, характеризующих этапы формирования компетенций в процессе освоения образовательной программы**

Практические работы выполняются обучающимся в соответствии с рабочей программой дисциплины, требования и критерии выполнения работы озвучиваются преподавателем на занятии. Выполненные работы выкладываются обучающимся в ЭИСО НГУАДИ.

Пример вопросов по темам дисциплины:

- 1. Как сгруппировать объекты?<br>2. Какие инструменты прелназн
- 2. Какие инструменты предназначены для копирования атрибутов объекта?
- 3. Как выровнять объекты по центру страницы?
- 4. Как связать текстовые блоки?<br>5. Какой локер используется лля
- 5. Какой докер используется для выбора типа линзы?<br>6. Какие существуют режимы создания огибающей?
- 6. Какие существуют режимы создания огибающей?
- 7. Какой докер дает полную информацию о растровом объекте?<br>8. Что такое растр. пиксель? Что такое бит. байт?
- 8. Что такое растр, пиксель? Что такое бит, байт?
- 9. Что такое гистограмма изображения?
- 10. Как настроить динамику кисти?

Контроль самостоятельной работы студентов: темы докладов

- 1. Методы нарушения конфиденциальности, целостности, доступности информации
- 2. Правовая база обеспечения информационной безопасности
- 3. Организационно-технические методы обеспечения информационной безопасности
- 4. Причины, виды, каналы утечки и искажения информации
- 5. Программно-аппаратные средства обеспечения информационной безопасности
- 6. Криптографические средства обеспечения информационной безопасности
- 7. Угроза сохранности данных
- 8. Скрытые атаки, «троянские кони», вирусы и другие вредоносные программы
- 9. Защита информации с использованием пароля<br>10. Применение электронно-пифровой полписи ка
- 10. Применение электронно-цифровой подписи как средства защиты информации

Промежуточный контроль знаний: вопросы к зачету

- 1. Значение и применение компьютерной графики.
- 2. Виды компьютерной графики. Векторная, растровая графика, фрактальная, достоинства и недостатки.
- 3. RGB и CMYK, как основные цветовые режимы компьютерной графики.
- 4. Преобразование между цветовыми моделями.<br>5. Форматы графических файлов, их особенност
- 5. Форматы графических файлов, их особенности и различия.
- 6. Требования, предъявляемые графическими редакторами к элементам компьютера и его периферийным устройствам.
- 7. История развития компьютерной графики.<br>8. Основные понятия: растр, пиксел, битовая
- 8. Основные понятия: растр, пиксел, битовая глубина, разрешающая способность графических устройств.
- 9. Разрешающая способность монитора, дисплея, принтера.<br>10. Растровая и векторная графика.
- Растровая и векторная графика.
- 11. Лостоинства и недостатки растровой и векторной графики.<br>12. Вилеосистема компьютера. Вилеоалаптер и монитор.
- 12. Видеосистема компьютера. Видеоадаптер и монитор.
- 13. Принципы формирования изображения.
- 14. Ввод и вывод графической информации.
- 15. Цвет и различные способы его получения.
- 16. Модели RGB, CMYK.
- 17. Редактирование изображений.
- 18. Масштабирование векторных и растровых изображений.
- 19. Графические пакеты работы с изображениями.<br>20. Перспективы развития компьютерной графики.
- Перспективы развития компьютерной графики.

### **5.3. Методические материалы, определяющие процедуры оценивания знаний, умений, навыков и (или) опыта деятельности, характеризующих этапы формирования компетенций**

Текущий контроль успеваемости и промежуточная аттестация может проводиться в очной форме и (или) с применением дистанционных образовательных технологий в соответствии с Положением об организации текущего контроля успеваемости и промежуточной аттестации по образовательным программам высшего образования НГУАДИ имени А.Д. Крячкова.

Промежуточная аттестация – Зачет

 Зачет является заключительным этапом преподавания дисциплины. Зачет проводится путем тестового контроля. Студентам, получившим неудовлетворительные оценки, поясняется процедура и сроки проведения пересдачи зачета.

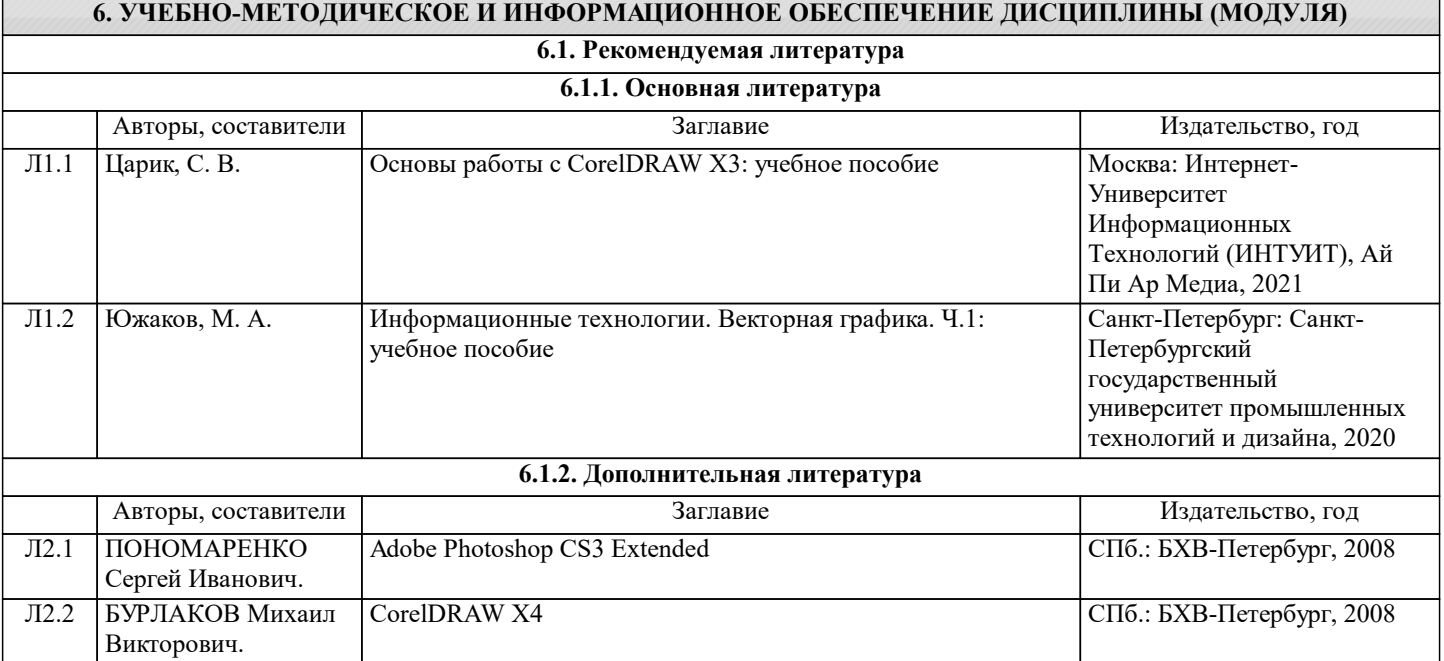

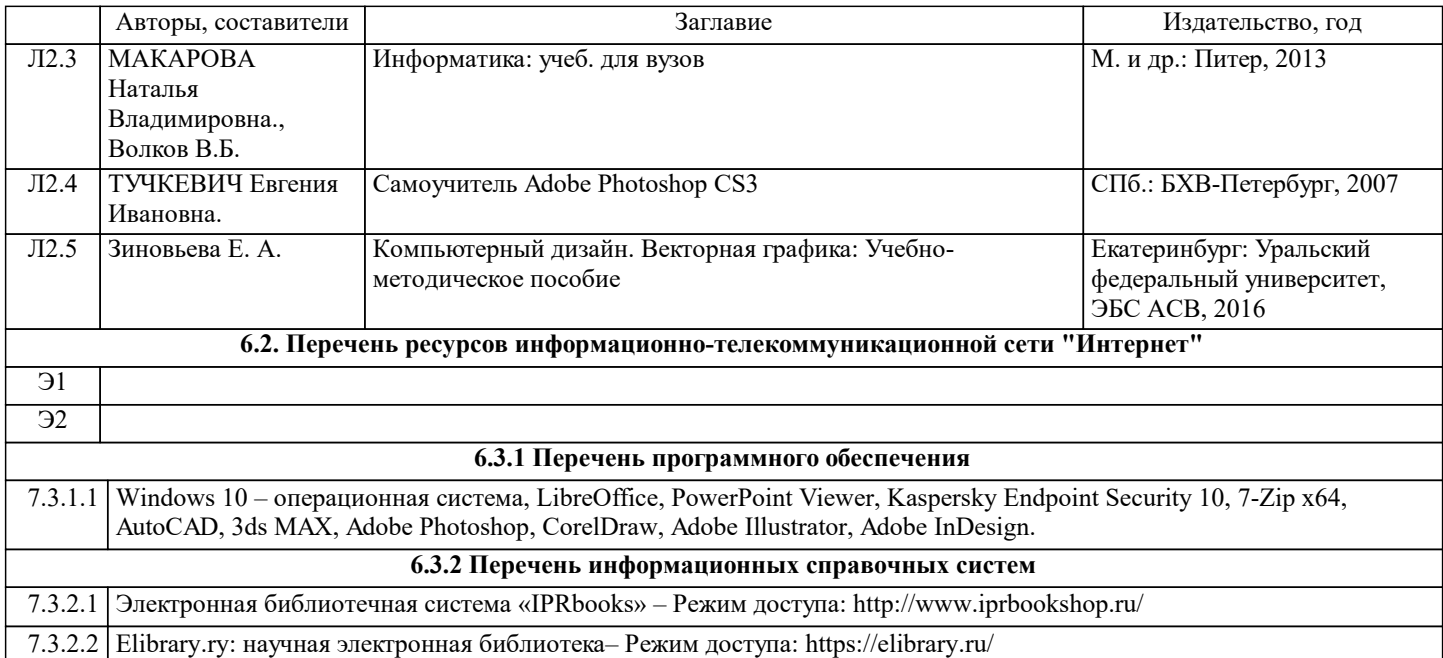

#### **7. МАТЕРИАЛЬНО-ТЕХНИЧЕСКОЕ ОБЕСПЕЧЕНИЕ ДИСЦИПЛИНЫ (МОДУЛЯ)**

7.1 Учебная аудитория, оснащённая комплектом учебной мебели и мультимедийным оборудованием, персональными компьютерами (в комплекте) с возможностью подключения к сети «Интернет» и доступом к электронной информационно-образовательной среде НГУАДИ

#### **8. МЕТОДИЧЕСКИЕ УКАЗАНИЯ ДЛЯ ОБУЧАЮЩИХСЯ ПО ОСВОЕНИЮ ДИСЦИПЛИНЫ (МОДУЛЯ)**

Зачет является заключительным этапом преподавания. Готовясь к нему, студент повторяет изученный материал, восполняет пробелы, приводит свои знания в систематизированный вид, получает более глубокое представление о содержании курса. Вследствие этого подготовка к зачету сама оказывается важной формой учебной работы.

Зачетное занятие проводится по расписанию. Форма проведения занятия – письменная контрольная работа. Вид контроля – фронтальный. Требование к содержанию контрольной работы – дать краткий ответ на поставленный вопрос (задание). Количество вопросов в зачетном задании – 3. Итоговая оценка определяется как сумма оценок, полученных в текущей аттестации и по результатам написания контрольной работы. Проверка ответов и объявление результатов производится в день написания контрольной работы. Результаты аттестации заносятся в зачетную ведомость и зачетную книжку студента. Студенты, не прошедшие промежуточную аттестацию по графику, должны ликвидировать задолженность в установленном порядке. При первой попытке ликвидации задолженности, во время зачетной недели, студенту выдаются все задания по текущему контролю и промежуточной аттестации, по которым он не смог набрать зачетное количество баллов. При ликвидации задолженности после сессии студенту выдаются для выполнения все задания по текущему контролю и вопросы зачетного занятия промежуточной аттестации.